# **Samba**

# Carpeta Compartida Linux/Windows

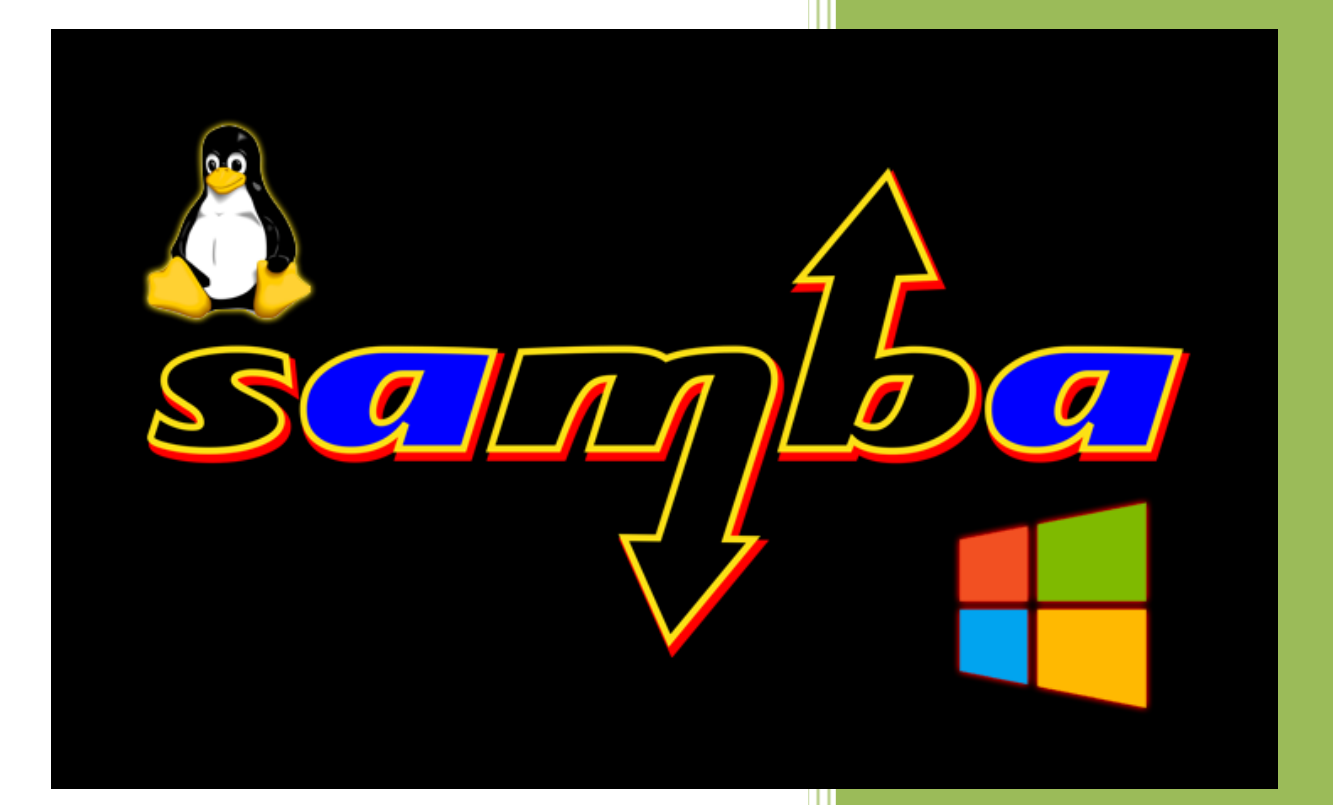

## **Raúl Álvarez y Kevin Bengoa**

*RIK & Company S.L.* 18 / 05 / 2016

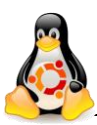

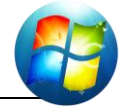

**E**n este tutorial veremos cómo compartir una carpeta mediante "*samba*" que sea visible desde Windows y desde Linux.

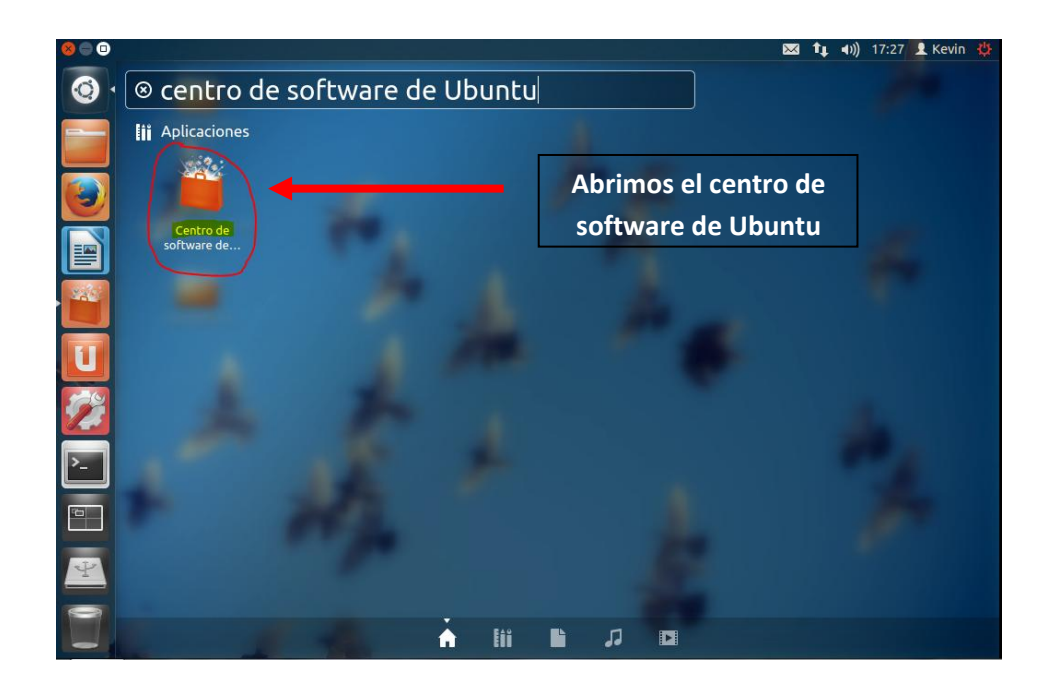

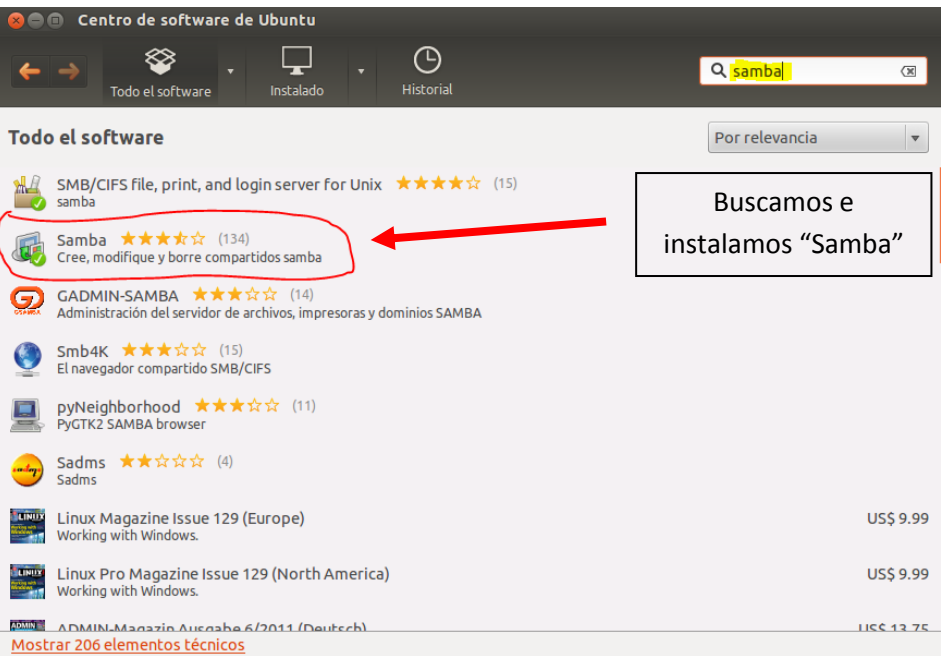

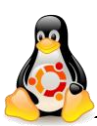

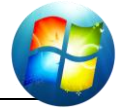

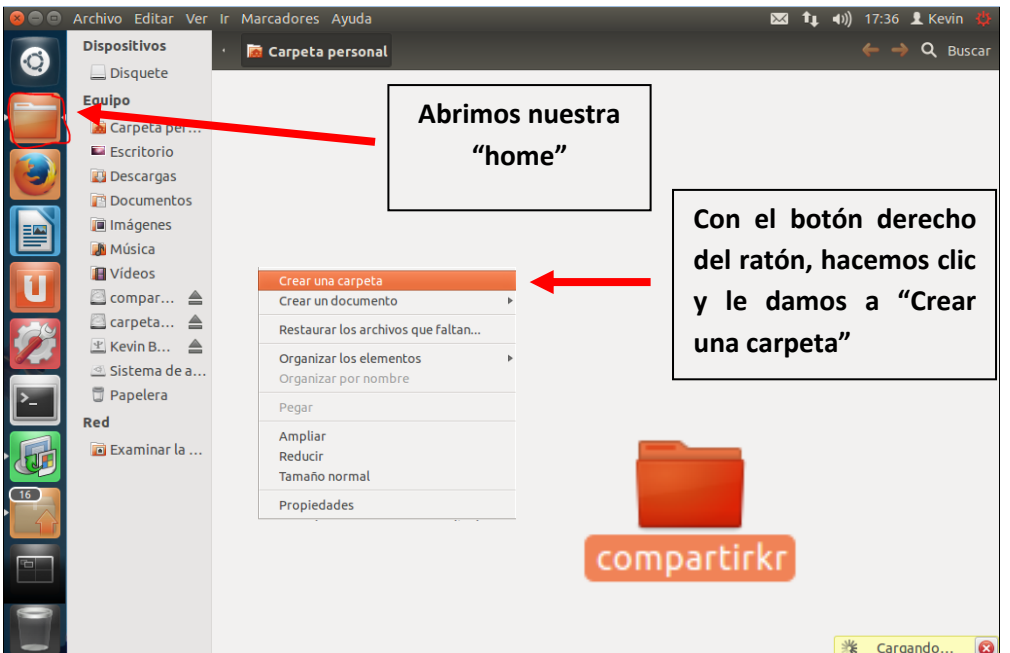

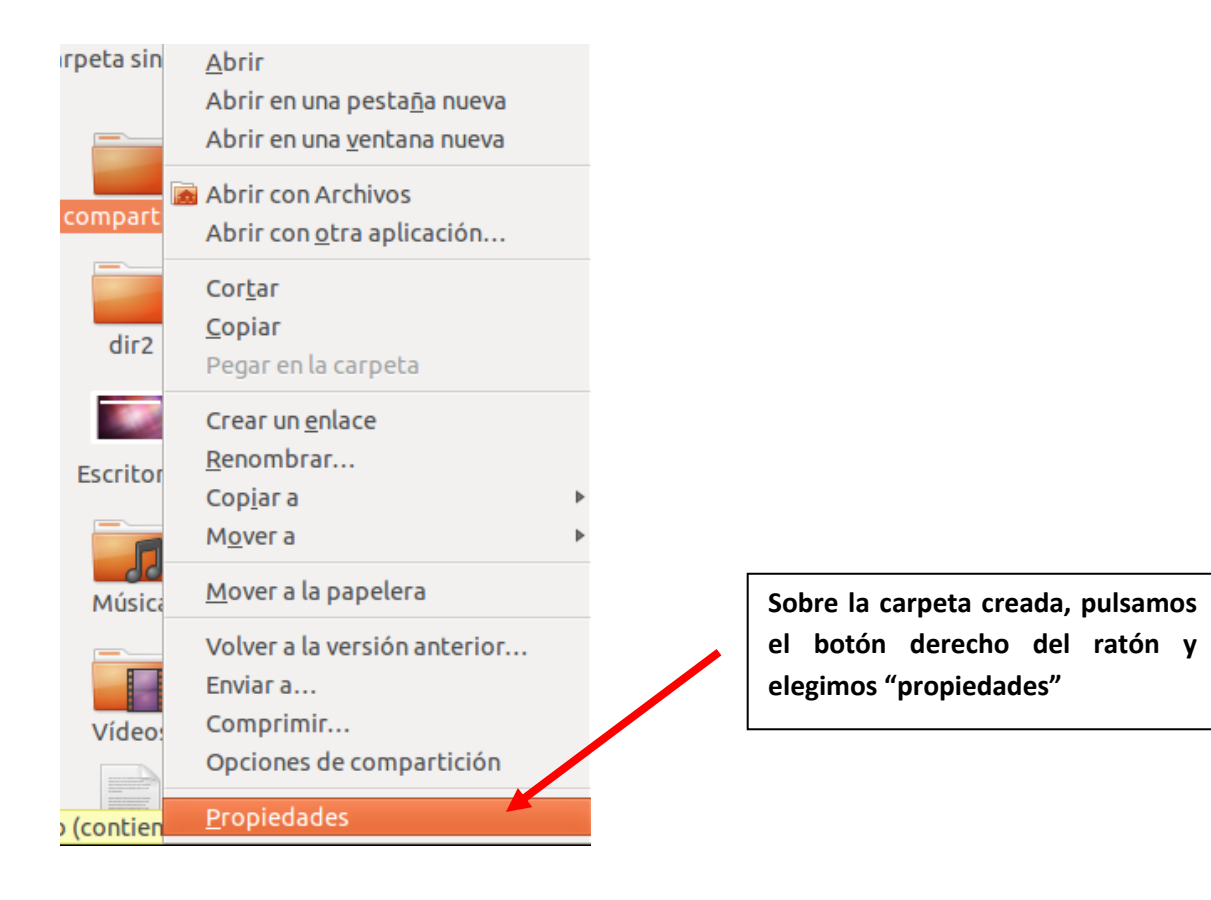

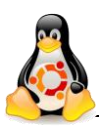

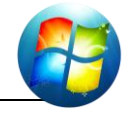

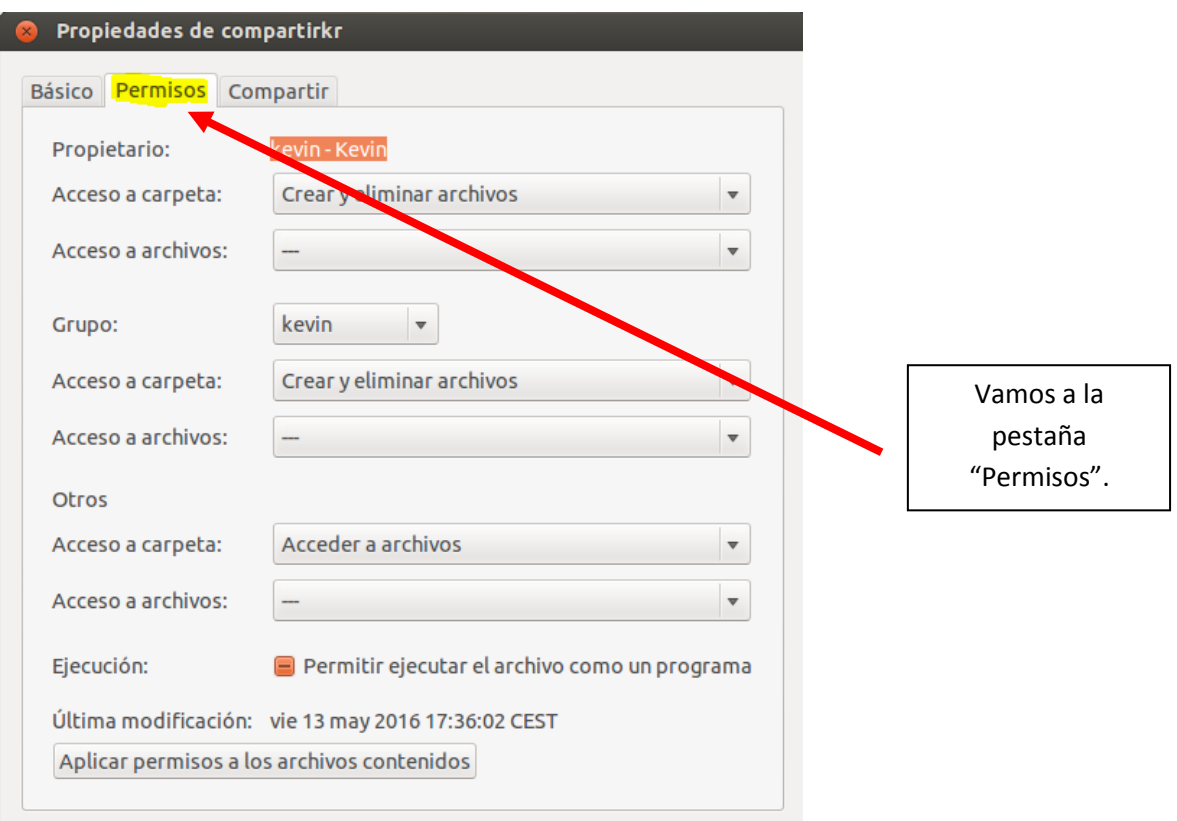

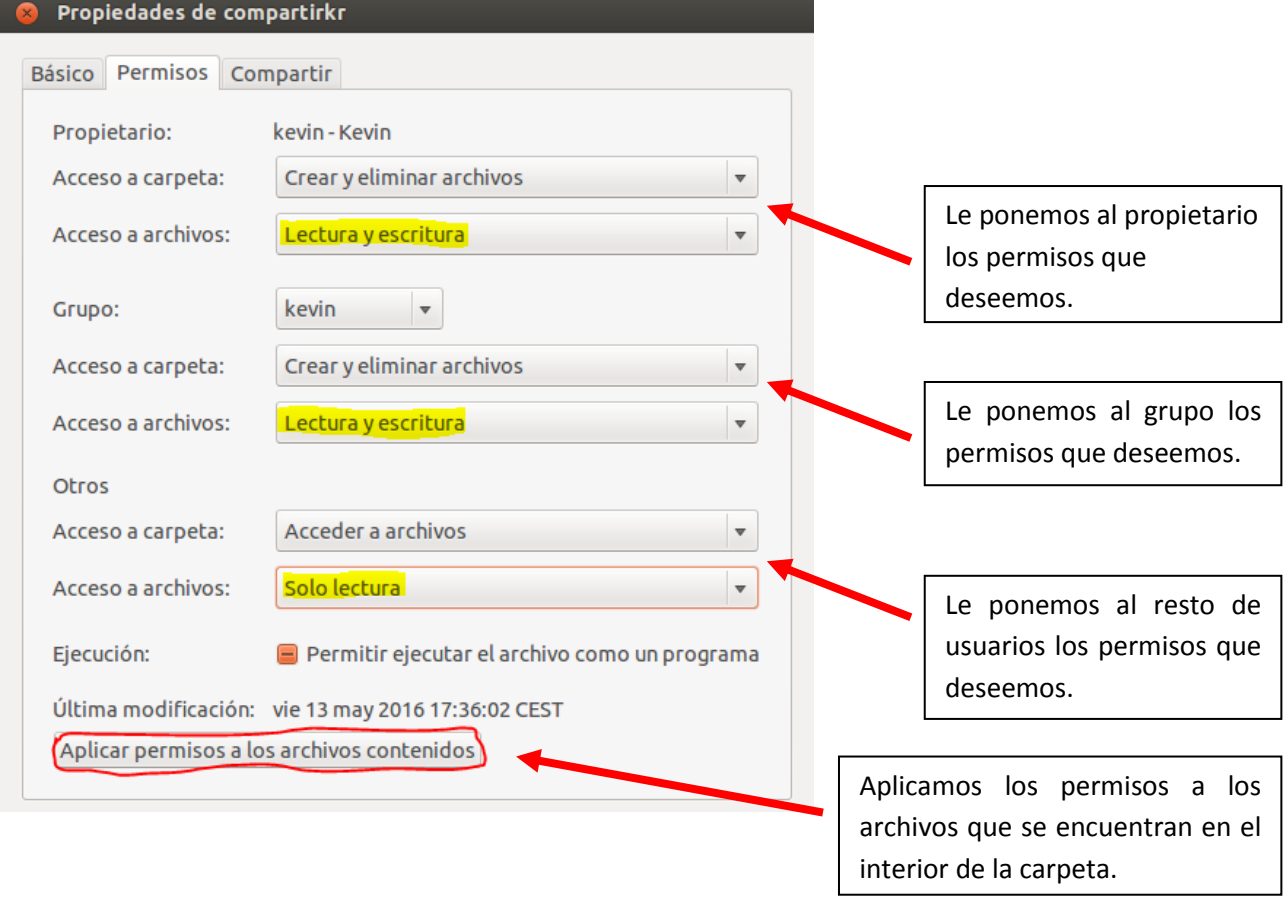

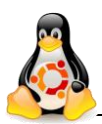

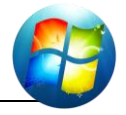

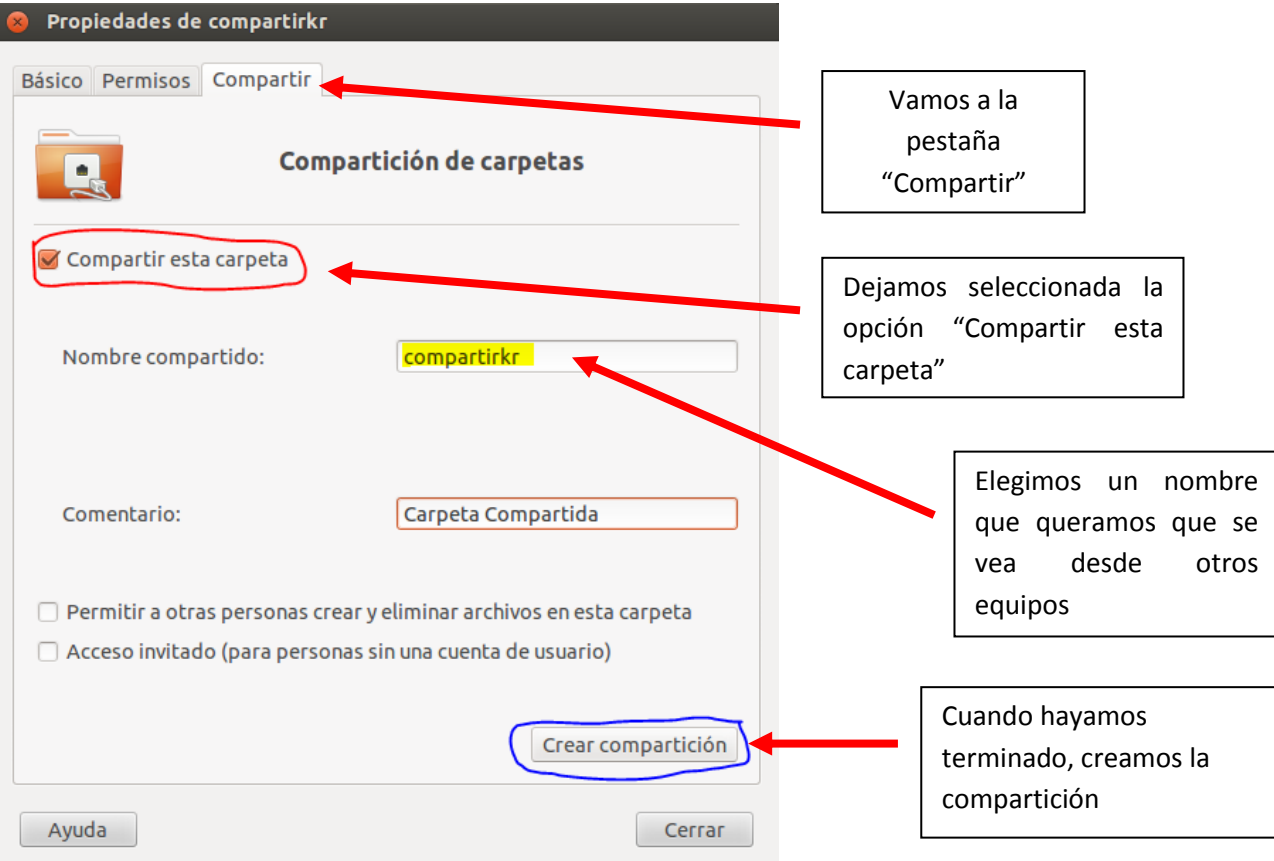

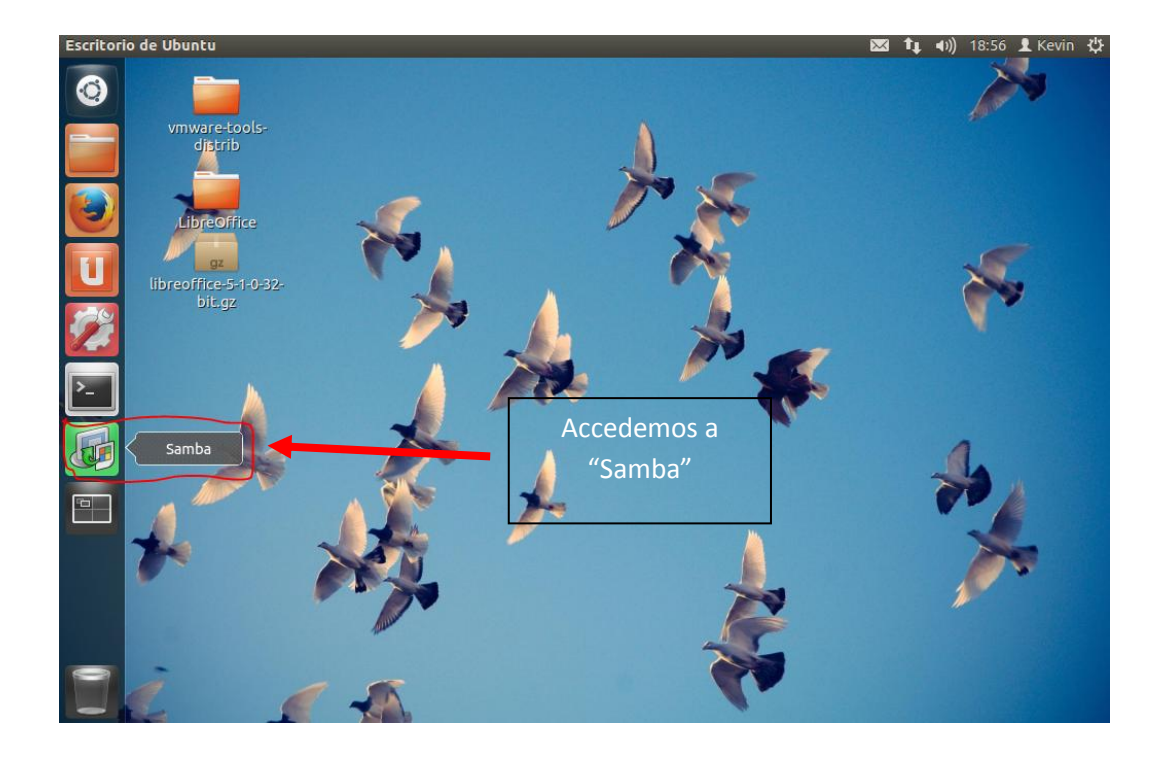

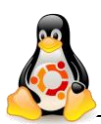

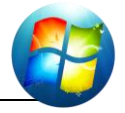

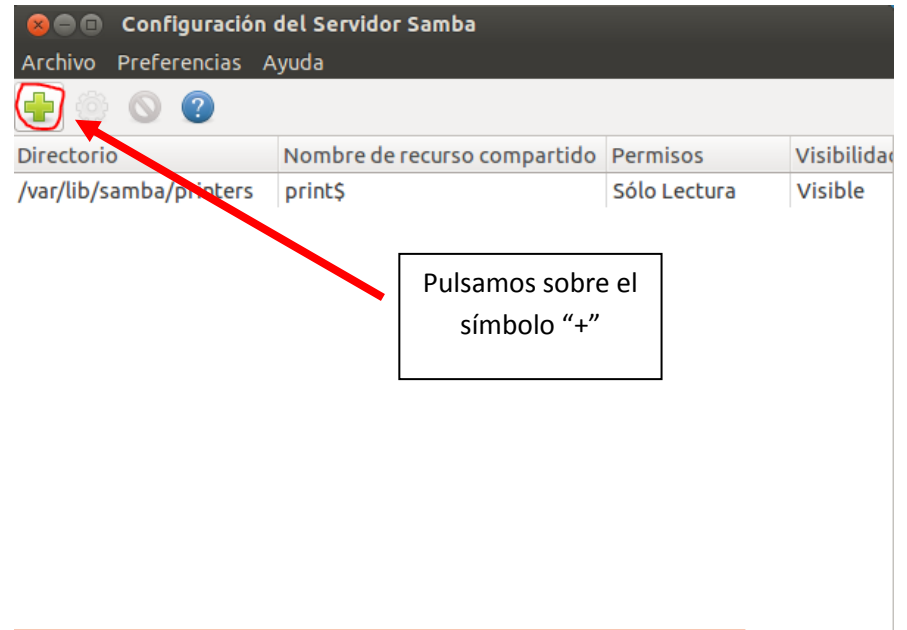

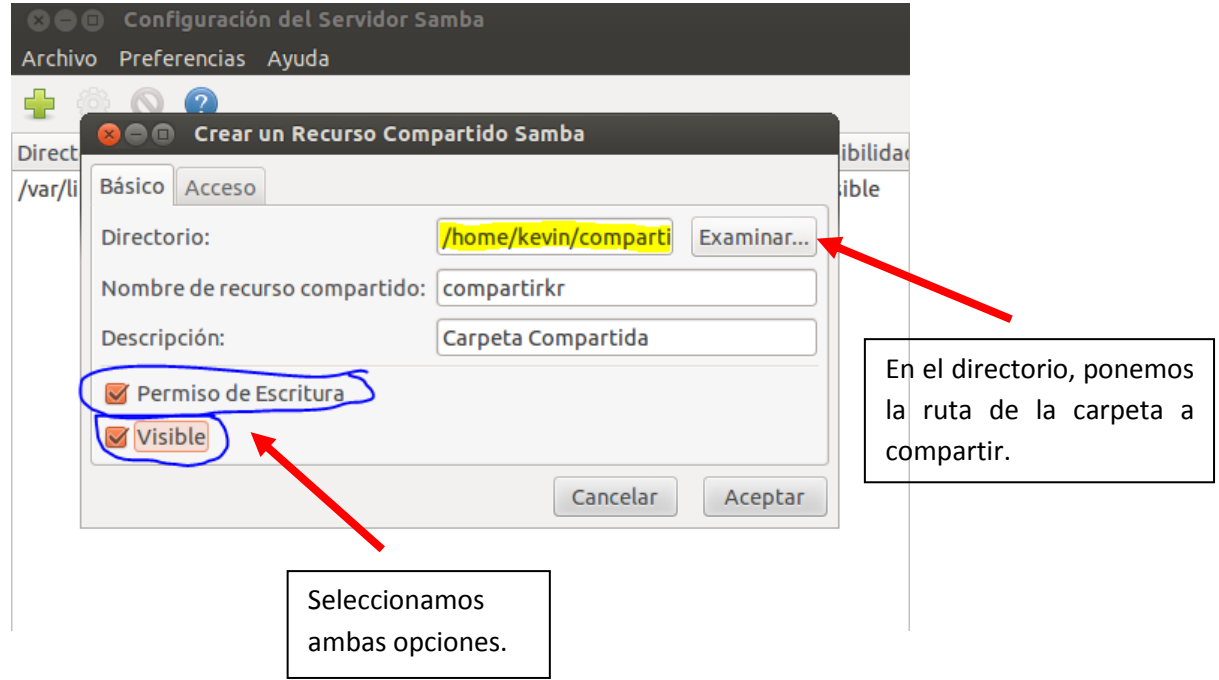

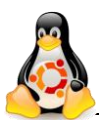

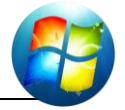

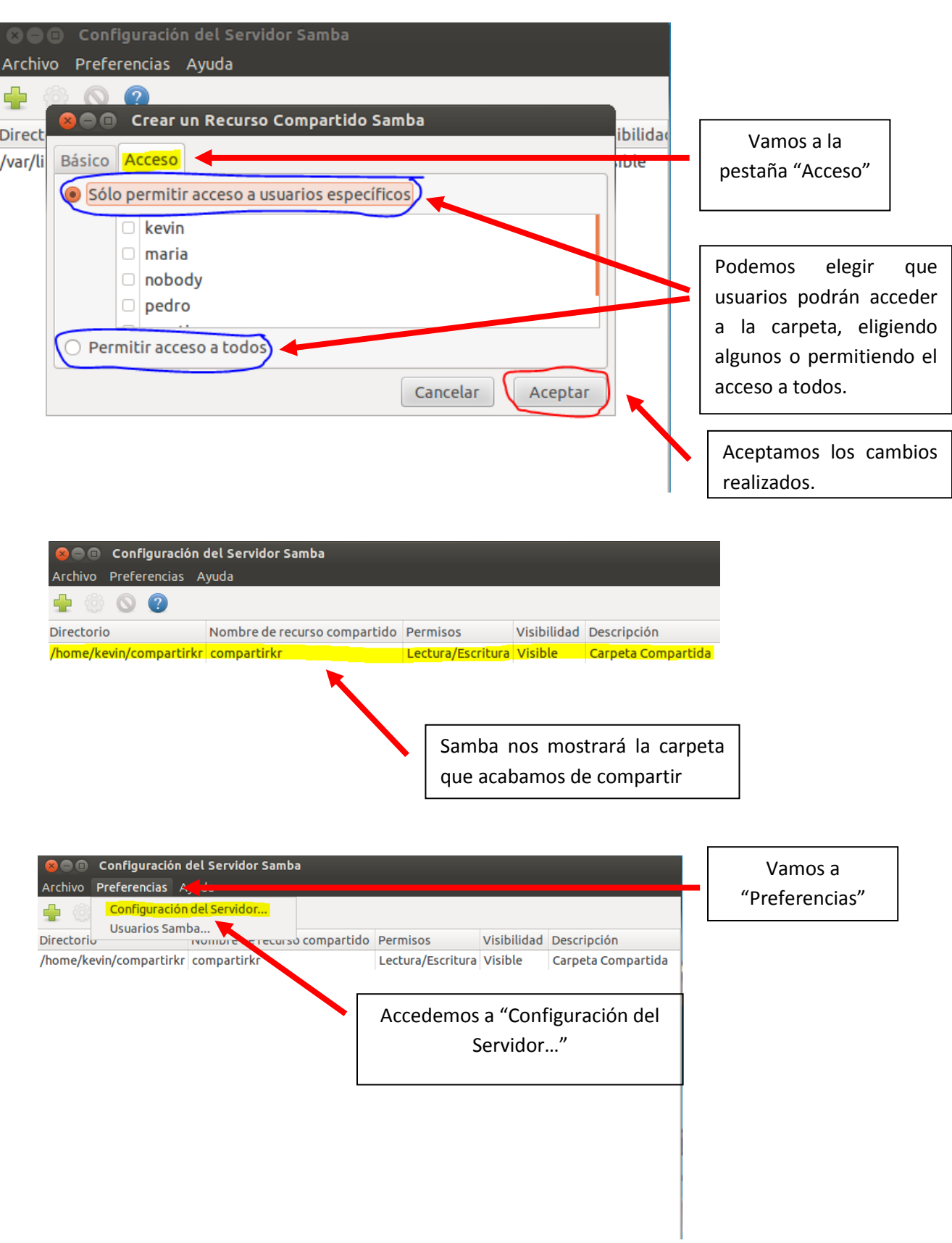

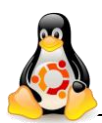

### **Tutorial – Samba carpeta compartida Linux/Windows**

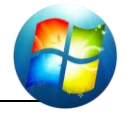

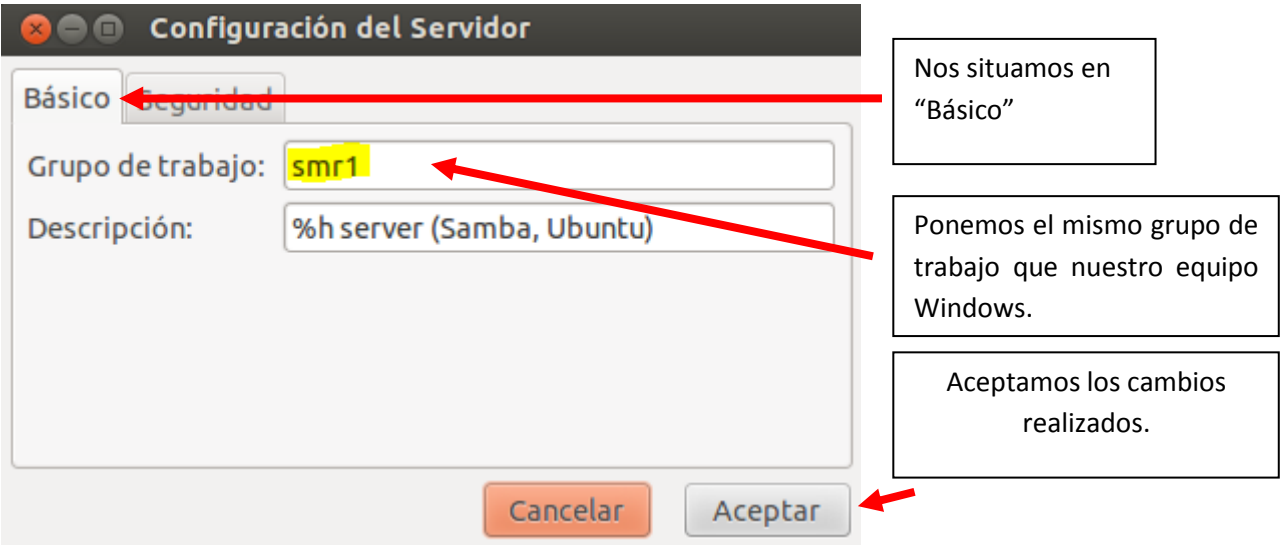

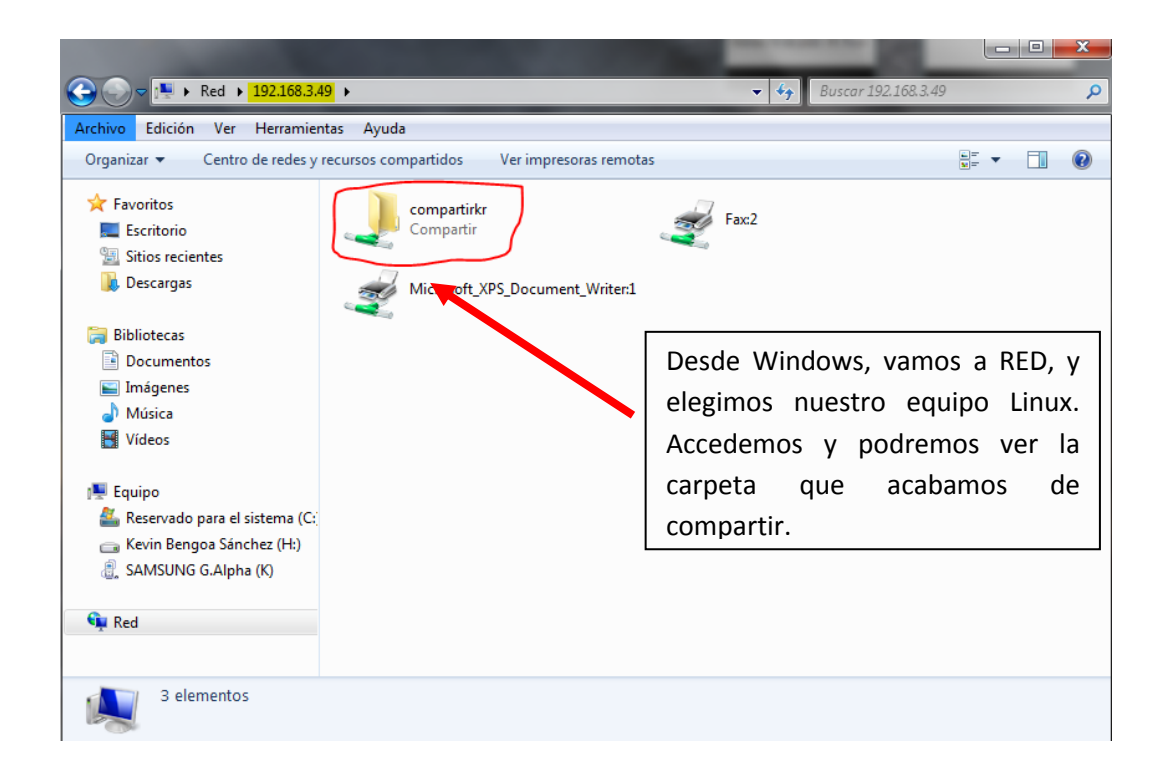

Creamos una carpeta compartida desde **Windows 7** e intentamos verla desde **Linux**.

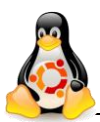

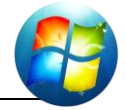

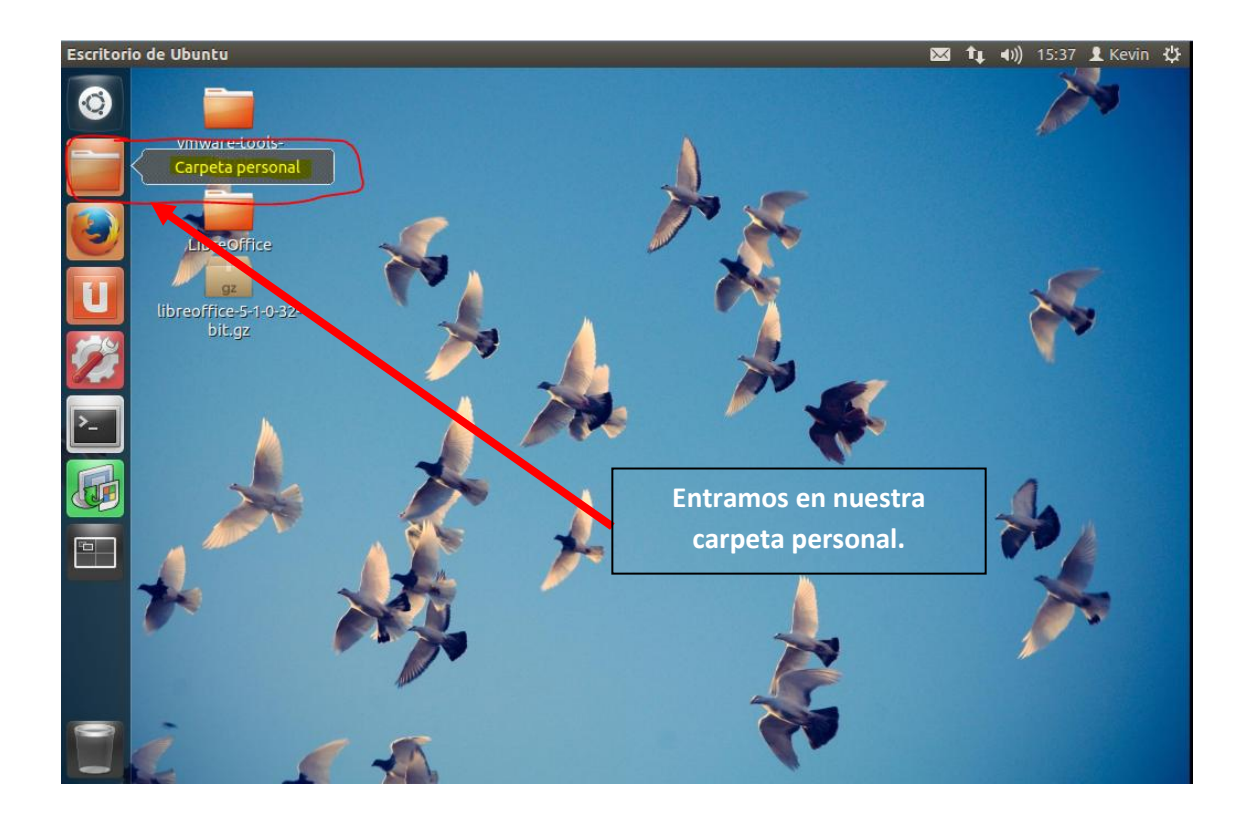

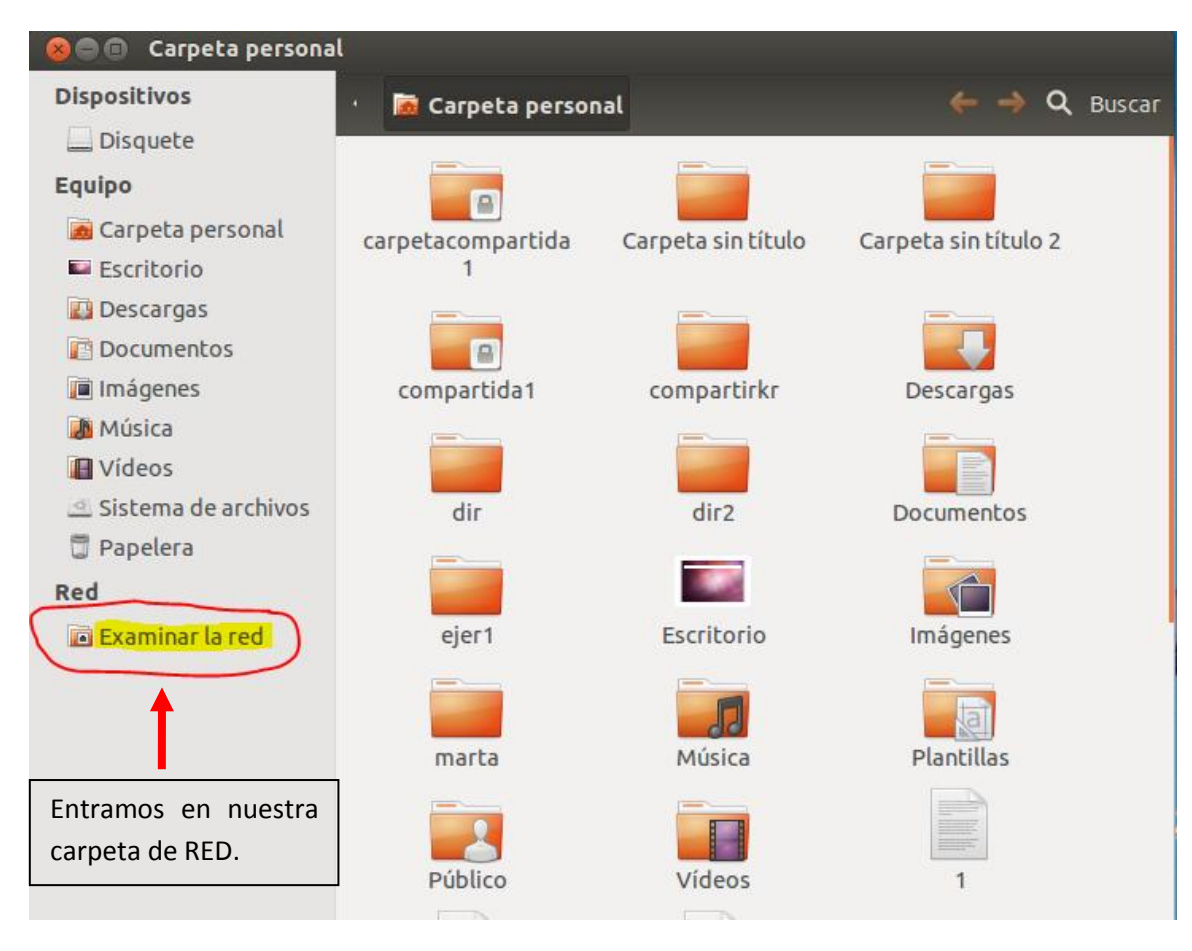

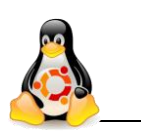

#### **Tutorial – Samba carpeta compartida Linux/Windows**

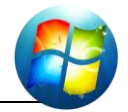

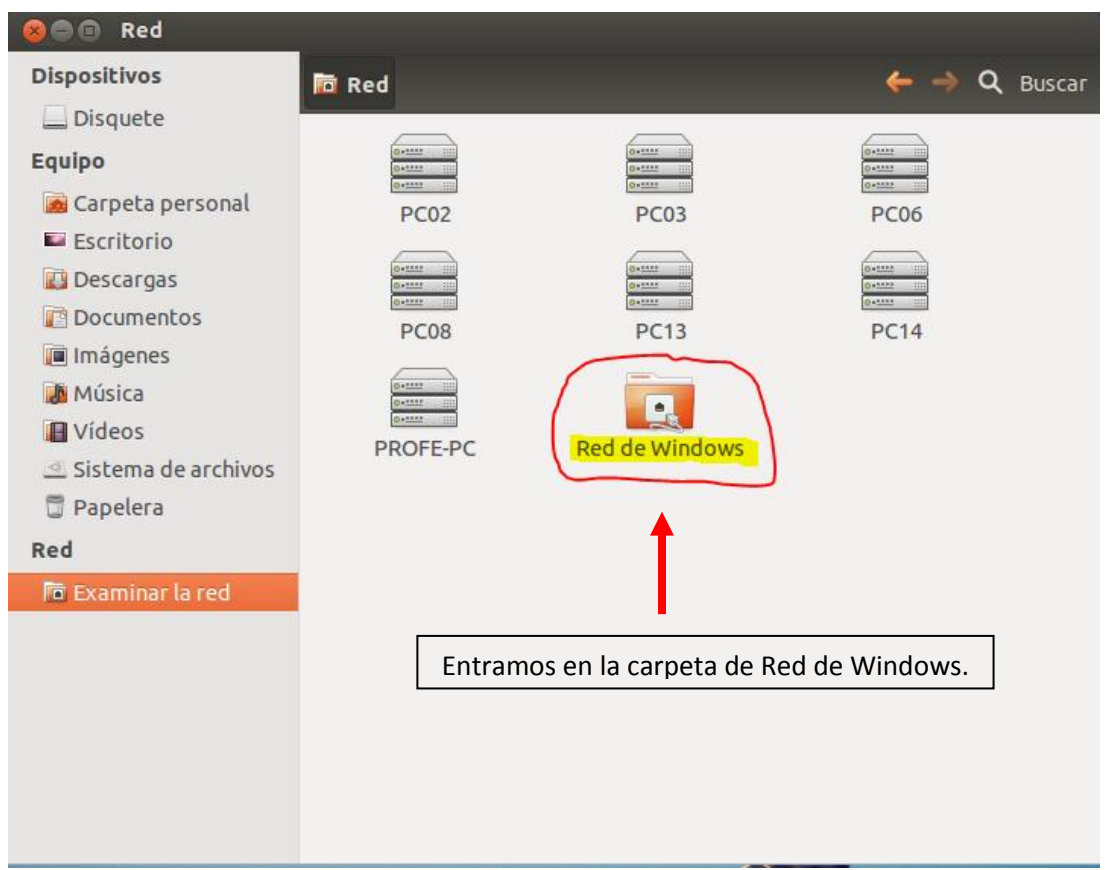

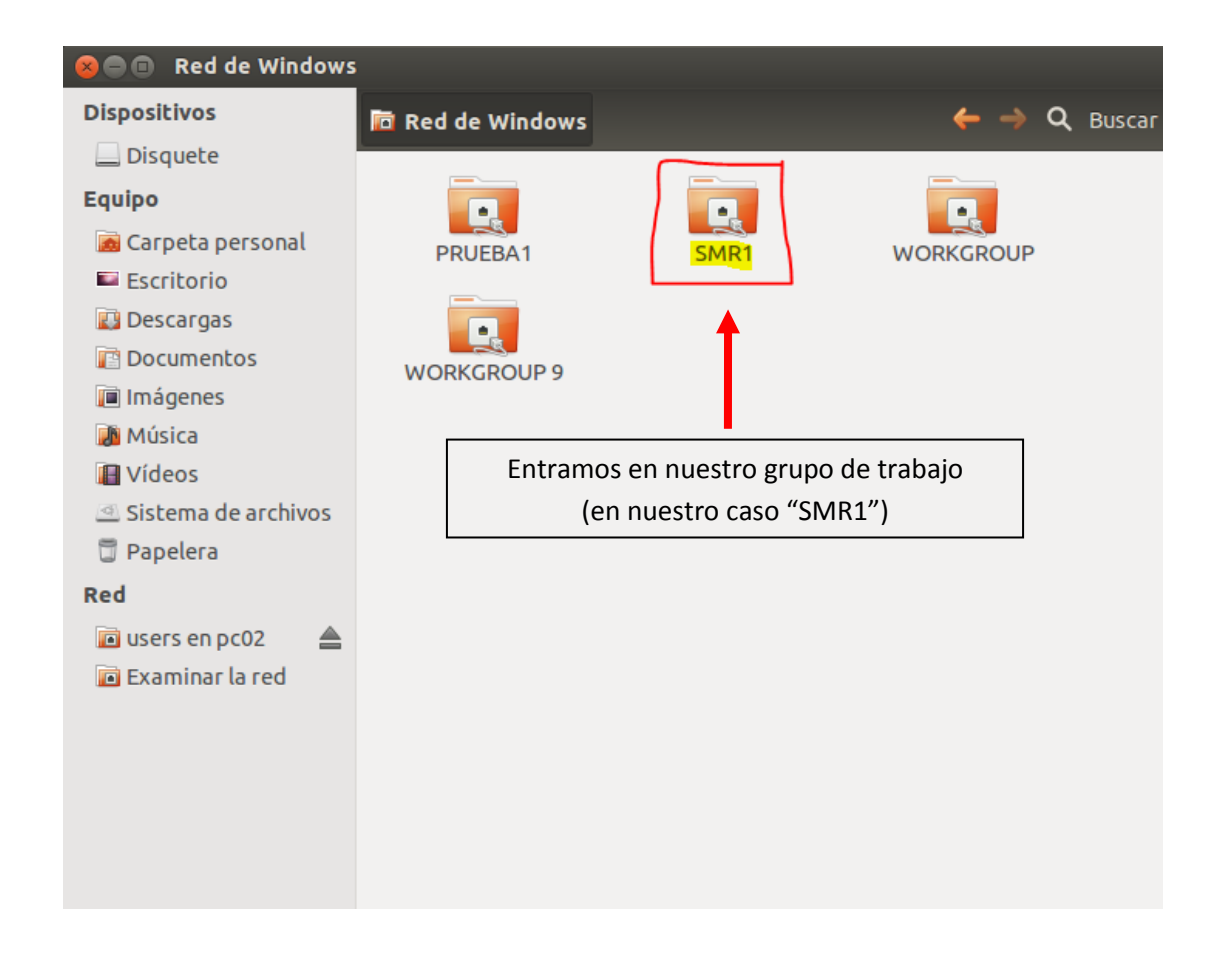

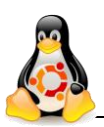

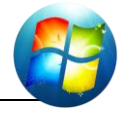

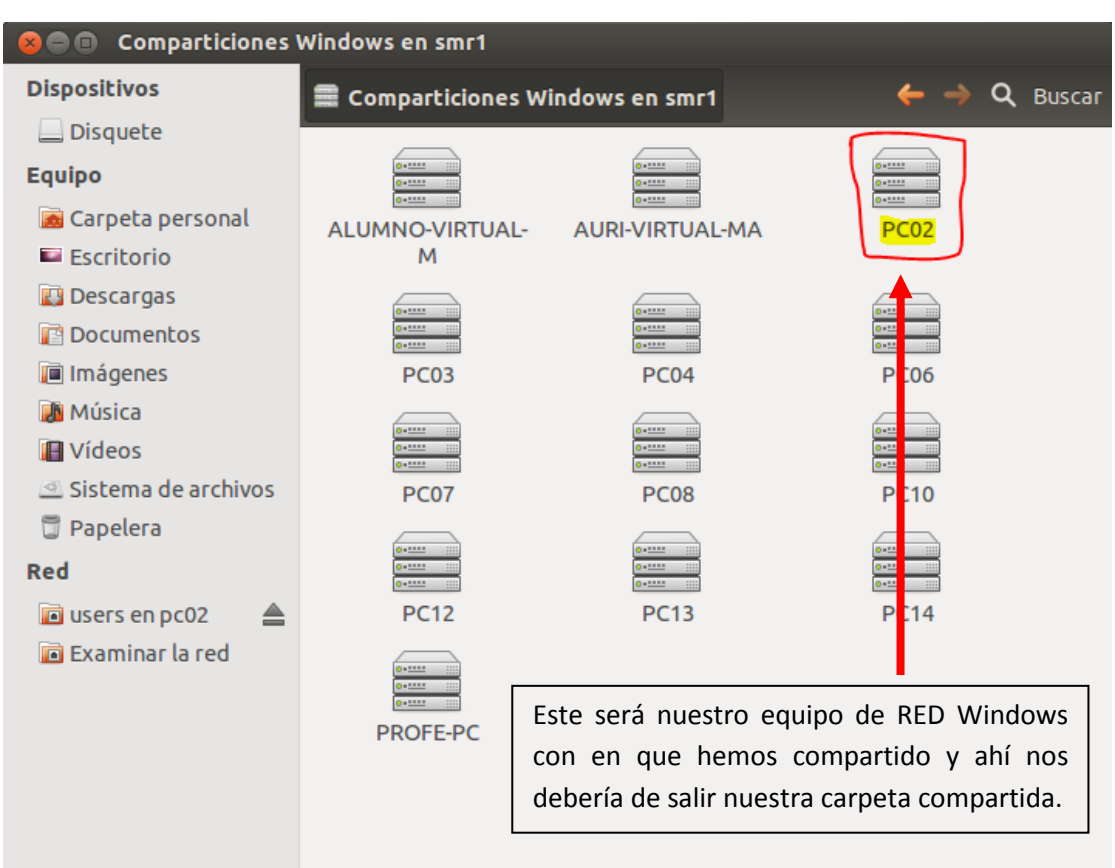